# **Handbuch**

# **zum Packet-Radio-Modem FSK-9600**

**+ Versionen für andere Baudrates,** 

**FSK 19200, FSK 38400, FSK 76800, FSK153600 etc.** 

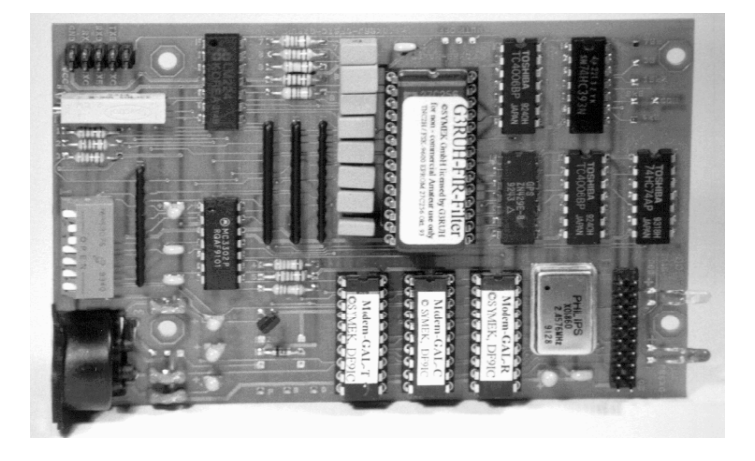

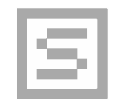

**Ausgabe 15.5.2000** 

Herstellung und Vertrieb: SYMEK GmbH, Datentechnik, Ulf Kumm, DK9SJ Anschrift: D-70597 Stuttgart (Sonnenberg), Johannes-Krämer-Straße 34 Telefon: (0711) 76 78 923, Fax: (0711) 76 78 924, Technik-Hotline: (0711) 76 54 911 eMail: info @ symek.com Internet: http://symek.com

# **Inhaltsverzeichnis**

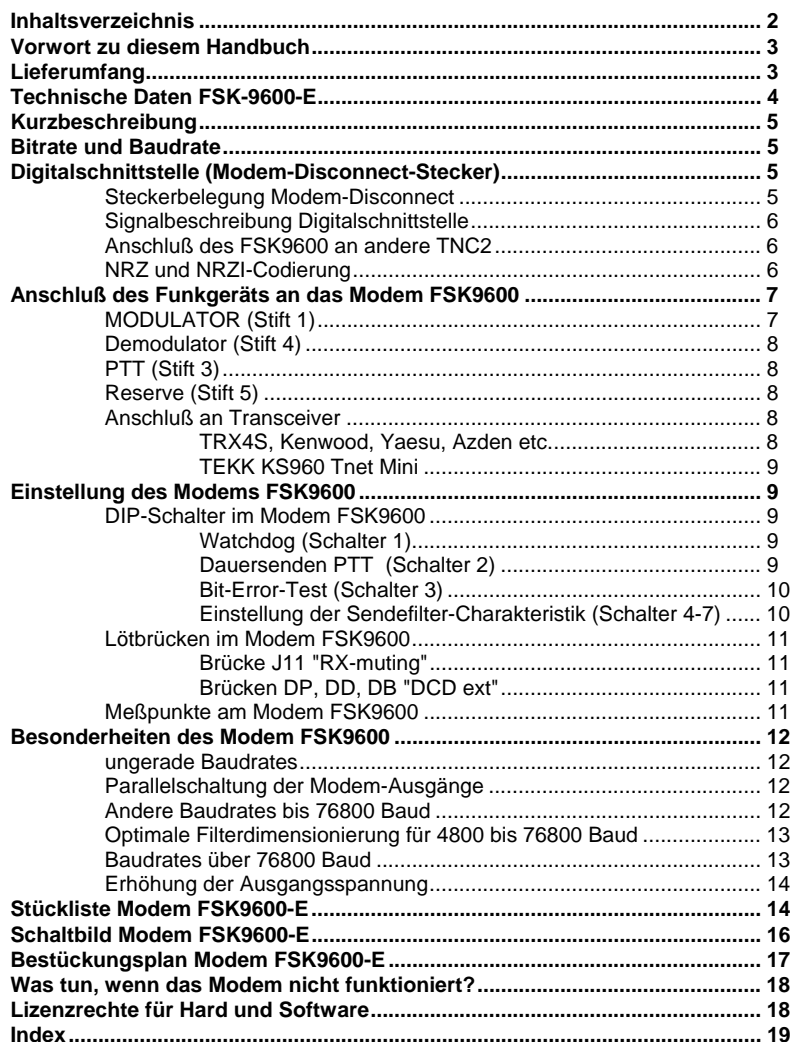

Seite 2

**FSK9600** 

# **Vorwort zu diesem Handbuch**

Das Handbuch soll Ihnen helfen, das Packet-Modem FSK9600 optimal einzusetzen und den Anschluss an Ihr Funkgerät herzustellen. Sollten Sie trotzdem ein Problem mit Ihrem Modem haben, so wenden Sie sich an den Händler, bei dem Sie Ihr Gerät gekauft haben oder fragen Sie uns telefonisch um Rat. Wir sind üblicherweise von 8 bis 18 Uhr erreichbar.

Das Inhaltsverzeichnis finden Sie am Anfang des Handbuchs, ein Stichwortverzeichnis (Index) am Ende wird Ihnen die Arbeit mit diesem Handbuch sicher erleichtern.

**In diesem Handbuch wird der Begriff "FSK9600" und "9600 Baud" verwendet. Selbstverständlich gelten alle Teile des Handbuchs sinngemäß auch für die Optionen des FSK9600 (FSK4800, FSK19200, FSK38400 FSK76800, FSK153600 usw.)** 

Wenn Sie das Modem bei uns gekauft haben können wir Ihnen gerne einen Umbauvorschlag zusenden, zufaxen oder per e-mail senden. Wir haben für fast alle Funkgeräte eine Umbauanleitung.

Wir wünschen Ihnen viel Spass und Erfolg beim Einsatz dieser Modemplatine.

29. April 2008 Ulf Kumm, DK9SJ

# **Lieferumfang**

Die Platine FSK9600 wird bestückt, geprüft, abgeglichen, mit diesem Handbuch und ohne Zubehör geliefert und kann so direkt ins TNC3, TNC31 oder kompatible Geräte eingebaut werden. Alle Teile für den Anschluß und die Befestigung sind beim TNC enthalten. Je nach Anwendung können zusätzliche Teile benötigt werden. Falls Sie das Modem mit genauer Angabe des Verwendungszwecks bestellen, können wir die entsprechenden Teile gleich beilegen oder einbauen.

- für NRZ-Schnittstelle (TNC2 Schnittstelle) (Standard: NRZI) wird ein anderer GAL-Satz benötigt. Das betrifft GAL-RI und GAL-TI . Die entsprechenden NRZ-GALs heißen dann GAL-R und GAL-T. Es sind dieselben GALs, die im FSK-Modem von DF9IC eingesetzt werden.
- zum Anschluß an ein TNC2 wird ein Flachkabel (ca. 10-20 cm) mit passenden 20-poligen Pfostenverbindern (Buchsenstecker zum Aufpressen) benötigt. Auf der Seite des TNC2H benötigt man einen 20-poligen Pfostenstecker plus Aufpressbuchse ans Kabel.

 Für die Wiederinbetriebnahme des im TNC2H eingebauten 9600 Baud Modems sind 3 doppelte Pfostenstecker mit je 4 Stiften sowie 6 Steckbrücken erforderlich.

- Für externen Anschluß der DCD-Verbindung kann der Einbau eines zusätzlichen EMI-Filters oder von Universaldioden zur Verknüpfung der DCD-Signale erforderlich sein.
- Zur Konfiguration mit / ohne NF-Stummschaltung verwendet man vorteilhaft 2,5 mm Steckbrücken
- Die Low-Power-Ausführung des FSK9600 ist mit Zero-Power GALs bestückt. Diese GALs sind in der NRZ und NRZI-Version erhältlich
- Die Befestigung der Platine erfordert 4 Stück M3 Schrauben, Muttern, Bolzen etc.
- ein extern anzuschließendes Diagnosegerät zur Beurteilung des Augendiagramms kann direkt an den 10-poligen Diagnosestecker des FSK9600 angeschlossen werden.

# **Technische Daten FSK-9600-E**

## **Stromversorgung:**

5 Volt Gleichspannung , ca. 125 mA. Bei Low-Power-Ausf. mit Zero-Power GALs: ca. 25 mA.

### **Abmessungen:**

ca. B=120, T=80, H=25mm, Masse ca. 85 Gramm

### **Funkschnittstelle:**

5-polige DIN-Buchse, Belegung wie bei TNC2, TNC2S, TNC2H etc. üblich Modulation (Filter, Scrambler) nach G3RUH, Schrittgeschwindigkeit 9600 Baud (optional andere Baudrates von 4800 bis 153600 Bit/s, bei Abänderung der Filter bis 1,2 MBaud einsetzbar.

NF-Ausgangsspannung von 50 mV<sub>SS</sub> bis 2 V<sub>SS</sub> regelbar, R<sub>i</sub> niederohmig (220 Ω), DC-frei. (bis zu ca. 6 V<sub>SS</sub> möglich) Ausgang wird während Empfang stummgeschaltet. PTT : max. 16V 0,2A nach Masse, Eingang 50-500 mV<sub>SS</sub> an 1 MΩ, DC-frei. Eingangsspannungsbegrenzung auf 0,5V<sub>SS</sub> verhindert Übersteuerung der Verstärkerstufen bei DC-Sprüngen bei S/E Umschaltung. Zusätzlicher 10-poliger Stecker für Signaldiagnose-Schaltung

### **NF-Filterschaltung:**

8-Tap FIR-Filter im Sender nach G3RUH mit 4-fach oversampling. Aktive Tiefpassfilter im Sendeund Empfangszweig. Alle Aus- und Eingänge zum Funkgerät sind mit L-C-L Filtern verdrosselt.

### **Modemschnittstellen:**

CMOS -Pegel 5 Volt. TXData, TXClock, RXData, RXClock, RTS CTS, DCD, + 5 Volt, Reset, Masse. Anschluß auf der Platine über 20-poligen Steckverbinder und Flachleitung. Belegung gemäß der DF9IC-Empfehlung für High-Speed-Modem-Disconnect.

### **Leuchtdiodenanzeige:**

DCD (Trägererkennung), PTT (Sendertastung)

### **DIP-Schalter und von außen zugängliche Bedienungselemente:**

7-polig: Watchdog-Abschaltung, PTT-Dauertastung, Bit-Error-Test (zum Test), Auswahl einer von 16 Filterkurven. Einstellung der NF-Ausgangsspannung mit Spindeltrimmer

### **Watchdogschaltung:**

PTT wird mit einem Watchdog überwacht, schaltet bei Dauersendung ab. Die Watchdog-Funktion kann (z.B. für Tests) von außen abgeschaltet werden.

### **DCD:**

DCD ist mit DCD´s von anderen Modems oder PTT-Ausgängen verknüpfbar (Open Collector) zum Betrieb mit kombinierten Digis.

### **Mess- und Abgleichpunkte:**

Empfänger-Augendiagramm, Sender-Augendiagramm, Empfangstakt, Sendetakt, Diagnosestecker für externes FSK-Augendiagramm-Diagnosegerät.

### **Schaltbrücken auf der Platine:**

Sender-Stummschaltung ein/aus, Baudrate-4800 / 9600 / 19200 / 38400 / 76800 Baud, Anschlußpunkte für externe DCD-Kopplung.

Seite 4 FSK9600

# **Kurzbeschreibung**

Der Ausdruck Modem setzt sich aus **Mo**dulator und **Dem**odulator zusammen

Das Modem FSK9600 setzt die digitalen Signale eines Packet-Radio-Controllers in niederfrequente Töne um, die von einem Funkgerät übertragen werden können. Außerdem kann das Modem die Töne, die über Funk empfangen werden, decodieren und als digitales Signal an den Packet-Controller weitergeben.

Das Modem FSK9600 erzeugt und empfängt NF-Signale gemäß der im Amateurfunk üblichen G3RUH-Norm. Alle Frequenzen sind quarzgesteuert und brauchen nicht abgeglichen zu werden. Die verwendete Norm ist sehr gut für Funkübertragungen geeignet, die NF-Bandbreite des Signals reicht etwa von 30 bis 5000 Hz bei 9600 Bit/s. Bei anderen Bitraten ist die Bandbreite entsprechend niedriger bzw. höher.

Der Sendetakt (z.B. 9600 Baud) wird ebenfalls im Modem erzeugt. Außerdem enthält das Modem die Schaltung zur Sendertastung (PTT) mit Sendezeitbegrenzung (Watchdog).

# **Bitrate und Baudrate**

In dieser Beschreibung ist teilweise von Bit/s und Baud (Bd) als Übertragungsgeschwindigkeit die Rede. Beim FSK9600 sind beide Angaben gleichwertig, denn mit jedem Taktschritt (Schrittgeschwindigkeit wird in Baud angegeben) wird nur ein Bit übertragen. Es ist möglich, pro Schritt mehrere Bits zu übertragen (etwa bei Mehrfach-PSK-Modems). Dann kann die Übertragungsgeschwindigkeit (in Bit/s) ein Mehrfaches der Baudrate betragen.

# **Digitalschnittstelle (Modem-Disconnect-Stecker)**

Das Modem FSK9600 besitzt einen 20-poligen Pfostenstecker, an dem über ein Flachkabel das TNC angeschlossen wird. Die Steckerbelegung entspricht der Empfehlung für High-Speed Modems nach DF9IC. Alle geradzahligen Stifte liegen an Masse, damit ergibt sich eine gute Schirmwirkung bei Verwendung eines Flachkabels.

Die Digitalsignale haben CMOS TTL-Pegel (0 / 5 Volt), das Modem wird über die Digitalschnittstelle mit 5 Volt Spannung versorgt (ca. 40...120 mA Strom je nach GALs)

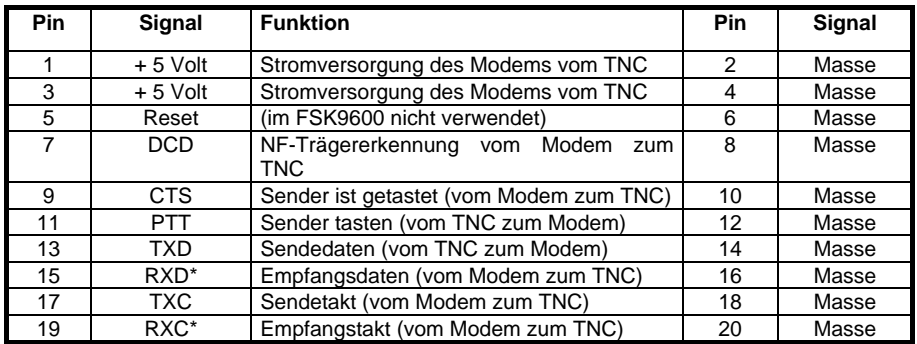

### **Steckerbelegung Modem-Disconnect**

\*: RXD und TXD können sowohl NRZ, als auch NRZI-codiert werden.

### **Signalbeschreibung Digitalschnittstelle**

**Reset (Pin 5):** (Eingang des Modems) normalerweise HI, wird für ca. 50 ms LO getastet, wenn die Betriebsspannung am TNC3 eingeschaltet wird oder wenn durch den MAX691-Watchdog ein Reset ausgelöst wird. (dieses Signal wird vom Modem nicht verwendet)

**DCD (Pin 7) Data Carrier Detect:** (Ausgang des Modems) HI, wenn das Modem keinen Träger empfängt, LO, wenn das Modem auf ein G3RUH-Signal eingerastet ist.

**CTS (Pin 9) Clear to Send:** (Ausgang des Modems) normalerweise HI. Wenn der Sender getastet ist, legt das Modem diese Leitung auf LO. Beim FSK9600 ist CTS identisch mit dem PTT-Signal, das vom TNC zum Modem geht. Das TNC sendet erst dann Daten, wenn CTS auf LO geht.

**PTT (Pin 11) Push to talk,** oder RTS (Request to send)**:** (Eingang des Modems) normalerweise HI. Wenn der Sender getastet werden soll, legt das TNC diese Leitung auf LO. Beim FSK9600 ist PTT identisch mit dem CTS-Signal, das vom Modem zum TNC geht.

**TXD (Pin 13) Transmit Data:** (Eingang des Modems) Sendedaten. Die Daten werden bei der steigenden Flanke (LO-HI-Übergang) des Sendetakts (TXC) übernommen.

**RXD (Pin 15) Receive Data:** (Ausgang des Modems) Empfangsdaten. Die Daten sind bei der steigenden Flanke (LO-HI-Übergang) des Empfangstakts (RXC) gültig und wechseln während der fallenden Flanke.

**TXC (Pin 17) Transmit Clock:** (Ausgang des Modems) Sendetakt. Die der Baudrate entsprechende Frequenz wird vom Modem erzeugt und bestimmt die Geschwindigkeit der Datenübertragung vom TNC zum Modem. Beim LO-HI-Übergang des Sendetakts müssen die Sendedaten (TXD) stabil sein.

**RXC (Pin 19) Receive Clock:** (Ausgang des Modems) Empfangstakt. Der aus den empfangenen Daten zurückgewonnene Takt wird ans TNC übertragen. Während der steigenden Flanke (LO-HI-Übergang) des Empfangstakts sind die Daten (RXD) stabil, sie wechseln während der fallenden Flanke. Die Frequenz des RXC entspricht dem Sendetakt der sendenden Gegenstation und weicht im Allgemeinen etwas vom eigenen Sendetakt ab. Bei Abweichung der Phase wird der Empfangstaktoszillator um 1/32 Periode vor- oder nachgestellt. (Taktschlupf)

### **Anschluß des FSK9600 an andere TNC2**

Soll das FSK9600 an ein anderes TNC2 angeschlossen werden, so schließt man das FSK9600 an einem eventuell vorhandenen Modem-Disconnect-Stecker an oder man legt die Verbindungen direkt zur SIO :

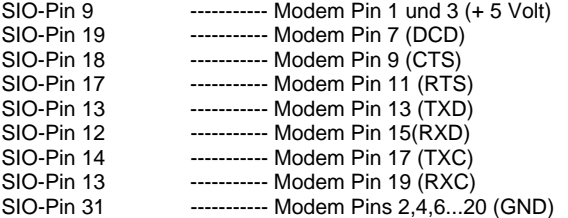

Auch hier ist zu beachten, daß die Z80-TNC2 bei 10 MHz CPU-Takt laufen sollten, um sicher 9600 Baud senden und empfangen zu können. Es müssen im FSK9600 die NRZ-GALs eingesetzt werden!

### **NRZ und NRZI-Codierung**

Das Standard-Modem ist für den Betrieb an einer NRZI kodierten Schnittstelle gedacht. Das TNC2 erzeugt an seiner Modemschnittstelle allerdings nicht dieses NRZI-Signal, sondern gibt als Sendedaten ein NRZ-kodiertes Signal aus. Falls das Modem FSK9600 mit einem TNC2 ohne Zusatz betrieben werden soll, muß das Modem so konfiguriert werden, daß die NRZ-NRZI-

Seite 6 FSK9600

Wandlung im Modem erfolgt. Das Modem FSK9600 kann sowohl NRZ als auch NRZI Daten an der TNC-Schnittstelle verarbeiten. Dazu müssen die GALs GAL-RI gegen GAL-R und GAL-TI gegen GAL-T ausgetauscht werden. Diese sind nur anders programmiert.

Das TNC3S erzeugt bereits das NRZI-kodierte Signal, die NRZ-NRZI-Wandlung im Modem kann demnach entfallen. Die RMNC-Knotenrechnerkarten können sowohl für NRZ als auch für NRZI-Codierung konfiguriert werden, es können die Orginal-GAL´s verwendet werden.

Da das G3RUH-Modem einen Scrambler verwendet, der sowieso alle Sendedaten verwürfelt, wäre es prinzipiell egal, ob man nun das NRZ oder das NRZI-Signal nimmt. Wichtig ist aber, daß auf der Sender- und Empfängerseite das gleiche Verfahren eingesetzt wird. Daher ist es wichtig darauf zu achten, ob die Daten zwischen TNC und Modem im NRZ oder NRZI-Format übertragen werden.

# **Anschluß des Funkgeräts an das Modem FSK9600**

Der Anschluß der Funkgeräte erfordert im Allgemeinen eine Modifikation des Senders und des Empfängers, zumindest muß man einen geeigneten Punkt in der Schaltung anschließen und eine Leitung zum TNC führen. Über die verschiedenen Modifikationen erfahren Sie in dem 'FSK-Handbuch' mehr.

Das Funkgerät wird mit einem 5-poligen (180 Grad) DIN-Stecker angeschlossen. Die fünf Stifte des Steckers sind folgendermaßen belegt:

- *Stift 1: MODULATOR des Funkgeräts, NF-Ausgang TNC Stift 2: GND Masse Stift 3: PTT Sendetaste, wird nach Masse geschaltet Stift 4: DEMODULATOR-Ausgang des Funkgeräts*
- *Stift 5: Reserve, (siehe Text)*

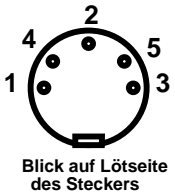

Achtung: die fünf Stifte sind nicht der Reihe nach angeordnet! Auf dem Isolierkörper des Steckers sind die Nummern der Kontakte aufgedruckt. Die Stifte sind in folgender Reihenfolge angeordnet: 3 (PTT), 5 (n.c.), 2 (GND), 4 (DEMOD), 1 (MOD). Der mittlere Stift 2 (GND) ist beim Stecker oft als breite Lötfahne ausgebildet.

### **MODULATOR (Stift 1)**

Hier schließt man den Modulator des Funkgeräts an, die maximale Ausgangsspannung des TNC beträgt etwa bis zu 2 Volt<sub>ss</sub> (nach Änderung eines Spannungsteilers bis zu 6 V<sub>ss</sub>)und ist an der Rückwand des TNC3S an dem einzigen Trimmer einstellbar. Die minimal einstellbare Ausgangsspannung beträgt etwa 20 mV, darunter wird die Einstellung schwierig. Das FSK9600 besitzt eine NF-Endstufe mit niedrigem Ausgangswiderstand.

Oft benötigt das Funkgerät wesentlich kleinere Spannungen, z.B. nur 10 mV für ausreichende Modulation. In diesem Fall sollte man die NF-Spannung vom TNC durch einen Spannungsteiler **im Funkgerät** reduzieren und das Modem auf ca. 0,5 bis 1 Volt Ausgangsspannung einstellen. Dadurch wird die Verbindungsleitung zum Funk weniger empfindlich gegen Brummeinstreuung. Ein passender Platz für einen Spannungsteiler ist auch der DIN-Stecker.

Die Ausgangsspannung ist über einen Elko gekoppelt. Das Sendesignal des FSK9600 hört sich wie weißes Rauschen an. Auf dem Oszilloskop erkennt man jedoch Takte in einem Abstand entsprechend der Baudrate.

**WICHTIG:** Die korrekte Einstellung der Sende-NF ist sehr wichtig. Da die Funkgeräte direkt moduliert werden (es ist kein NF-Verstärker mit Hubbegrenzer vorhanden), kann man den Modulator durch zuviel Spannung leicht übersteuern oder zumindest so stark modulieren, daß das HF-Signal eine beträchtliche Bandbreite bekommt und das ZF-Filter der Gegenstation das Signal völlig verstümmelt. Ein Test, bei dem man am Empfänger das Augendiagramm betrachtet und

danach den Sendepegel einstellt ist ratsam. Ist die NF zu leise, so verliert man zwar etwas Störabstand, kommt aber nicht in Gefahr, das Signal durch Übersteuerung zu verzerren.

### **Demodulator (Stift 4)**

An diesem Stift wird der Demodulator-Ausgang des Funkgeräts angeschlossen. Die NF-Spannung sollte ca. 50 mV bis 0,5 V betragen. Ab 20 mV arbeitet die Decodierung eines unverzerrten NF-Signals bereits fehlerfrei, allerdings flackert die DCD-Leuchtdiode bei dieser geringen Spannung noch und das Modem ist relativ empfindlich gegen Verzerrungen.

Ist die Ausgangsspannung Ihres Funkgerätes wesentlich zu hoch, so sollte sie durch einen externen Spannungsteiler auf ca. 0,5 (maximal 1) Volt<sub>ss</sub> reduziert werden. Der Innenwiderstand<br>des FSK-9600-NF-Eingangs beträgt 1 MΩ parallel mit 1 nF des EMI-Eingangsfilters.

Bei Übersteuerung des Eingangs (über 1 Volt Spitze-Spitze) wird das Eingangssignal begrenzt und dadurch verzerrt. Es ist also zu vermeiden, daß größere NF-Spannungen am Eingang anliegen. Gegebenenfalls verringert man die Eingangsspannung am Modem durch einen geeigneten Spannungsteiler. Bei der Umschaltung von Senden auf Empfang treten am Demodulator-Ausgang oft kräftige Gleichspannungssprünge auf, die normalerweise dazu führen, daß das Modem für einige Zeit übersteuert wird und die überlagerte NF nicht dekodiert. Dies wird durch die antiparallel geschalteten Begrenzerdioden wirksam verhindert.

### **PTT (Stift 3)**

Dieser Anschluß des TNC wird bei 'Senden' nach Masse geschaltet. Damit können praktisch alle PTT-Schaltungen der gängigen Funkgeräte bedient werden. Der Schalter im TNC ist ein N-Kanal Vertikal-VMOS-Feldeffekttransistor (oder einfacher VMOS-FET), der maximal 18 Volt und 400 mA schalten kann. Gegen zu hohe Spannungen kann parallel zum FET eine 18 Volt Zenerdiode nachträglich bestückt werden.

Im eingeschalteten Zustand beträgt der 'ON-Widerstand' des FET typisch 2 bis 3 Ω, der Reststrom im ausgeschalteten Zustand liegt weit unter 1 µA. VMOS-FET eignen sich sehr gut für solche Schalteranwendungungen, da die Restspannung bei eingeschaltetem FET und den üblichen Schaltströmen nur einige mV beträgt, im Gegensatz zu der viel höheren Restspannung bei npn-Siliziumtransistoren.

Bei vielen (Hand-) Funkgeräten wird die PTT und die Mikrophonspannung über dieselbe Leitung geführt. Dabei ist der NF-Weg für das Mikrophon über Koppelkondensatoren abgetrennt. In Serie mit der PTT-Taste liegt ein Widerstand (2 bis 20 kΩ), damit die NF nicht kurzgeschlossen wird. Drückt man die Sprechtaste, dann kann ein Gleichstrom über diesen Widerstand fließen und tastet dadurch den Sender. Die Sende-NF wird jedoch Allgemeinen nicht über die Mikrophonbuchse angeschlossen, sondern direkt am Modulator.

### **Reserve (Stift 5)**

Werksseitig ist dieser Kontakt nicht beschaltet. Durch Beschaltung von F1, CR5 oder CR4 kann über diesen Anschluß eine DCD-Koppelung verwirklicht werden. Dies ist notwendig, wenn ein Digipeater mehrere Modulationsarten gemischt verarbeitet. Näheres siehe "Brücken".

### **Anschluß an Transceiver**

Einige Transceiver besitzen einen Stecker zum direkten Anschluß eines 9600 Baud Modems bzw. TNC. Hier die Schaltungen der entsprechenden Kabel:

### **TRX4S, Kenwood, Yaesu, Azden etc.**

TRX4S, TM733, TM455, TM251, TM451, TM-V7E, Azden PCS9600, Yaesu FT8500 etc. mit DATA-Anschluß: mini-DIN-Stecker, 6-polig

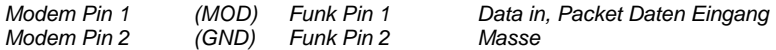

Seite 8 FSK9600

*Modem Pin 3 (PTT) Funk Pin 3 PTT, Packet-Bereitschaft* 

**Data out, 9600 Baud Packet Ausgang** 

### **TEKK KS960 Tnet Mini**

9-poliger Anschluß: 9-pol Sub-D Stecker (Buchse am Transceiver)

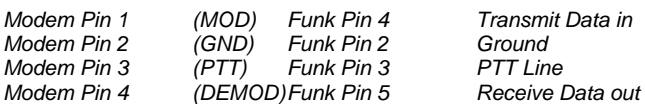

Receive Data out über 1:3 Spannungsteiler (22 kΩ in Serien 10 kΩ parallel) auf 0,5 Volt reduzieren

## **Einstellung des Modems FSK9600**

# **DIP-Schalter im Modem FSK9600**

Beachte: Die Modem-Platine ist im TNC3 und TNC31 mit der Bauteileseite nach unten eingebaut. Die folgenden Tabellen beziehen sich auf eine Orientierung der Modem-Platine mit der Bauteileseite nach oben. Im TNC3S bedeutet also: Pfeil nach unten = Schalter zur Modemplatine hin = Richtung TNC3-Oberseite. Die Reihenfolge der Schalter ist auf der TNC3S Rückwand aufgedruckt. (Schalter 7 links, 1 rechts).

### **Watchdog (Schalter 1)**

Das FSK9600 Modem kann einen angeschlossenen Sender nur für kurze Zeit hochtasten. Wird die Zeit von einigen Sekunden überschritten, so schaltet das Modem den Sender wieder ab, auch wenn das steuernde TNC die entsprechende Leitung der Modemschnittstelle weiter auf LO hält. Dadurch kann sichergestellt werden, daß auch bei Fehlfunktionen des TNC der Sender nicht dauernd getastet bleibt. Die entsprechende Schaltung, die das bewirkt, wird *Watchdog*  (=Wachhund) genannt.

Für Fullduplex oder Digipeater kann die Watchdog-Schaltung außer Betrieb gesetzt werden. Dies ist auch bei Bit-Error-Tests sehr wichtig, wenn der Sender längere Zeit getastet werden soll.

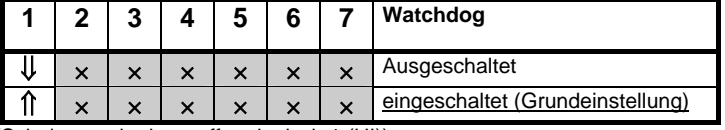

(Schalter nach oben=offen=logisch 1 (HI))

### **Dauersenden PTT (Schalter 2)**

Mit Schalter 2 kann die PTT des angeschlossenen Funkgeräts dauernd getastet werden. Dies ist besonders zu Testzwecken wichtig. Die Sendezeitbegrenzung (Watchdog) spielt keine Rolle, wenn der Sender mit Schalter 2 getastet wird. Bei normalem Betrieb muß Schalter 2 stets "OFF" sein!

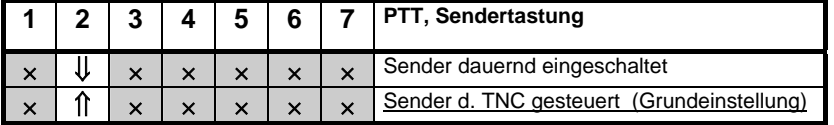

(Schalter nach oben=offen=logisch 1 (HI))

Solange der Sender getastet wird (durch das TNC oder auch durch den Schalter S2), wird die Stummschaltung des Modem-Senders aufgehoben.

### **Bit-Error-Test (Schalter 3)**

Beim Bitfehlertest ("BERT") wird der Sender auf "Dauer-Null" gesetzt. Am Empfänger kontrolliert man, ob Einsen empfangen werden. Dies bedeutet dann jeweils einen Übertragungsfehler. Der BERT ist für den Abgleich des Sendefilters sehr wichtig. Aus diesem Grund wurde der Schalter, mit dem man das Modem auf Bit-Error-Test-Mode schalten kann, von außen zugänglich gemacht. (siehe auch Schalter 1 'Watchdog' und Schalter 2 'Dauersenden')

**ACHTUNG**: wenn Schalter 3 nach *unten* geschaltet ist, dann ist keine Sendung möglich (obwohl der Sender tastet und anscheinend Daten ausgesendet werden). Ein beliebter Fehler bei der Inbetriebnahme, der nicht leicht lokalisiert werden kann.

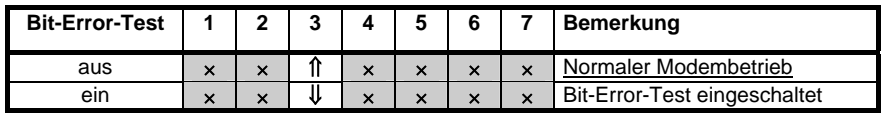

### **Einstellung der Sendefilter-Charakteristik (Schalter 4-7)**

Die Schalter 4 bis 7 dienen zur Umschaltung des Sendefilters (G3RUH-Filtercharakteristik). Die beste Schalterstellung läßt sich nur mithilfe des Bit-Error-Tests und durch Probieren der verschiedenen Filterkurven erzielen. Am besten, man testet alle 16 möglichen Schalterkombinationen und beobachtet dabei die Bitfehlerwahrscheinlichkeit.

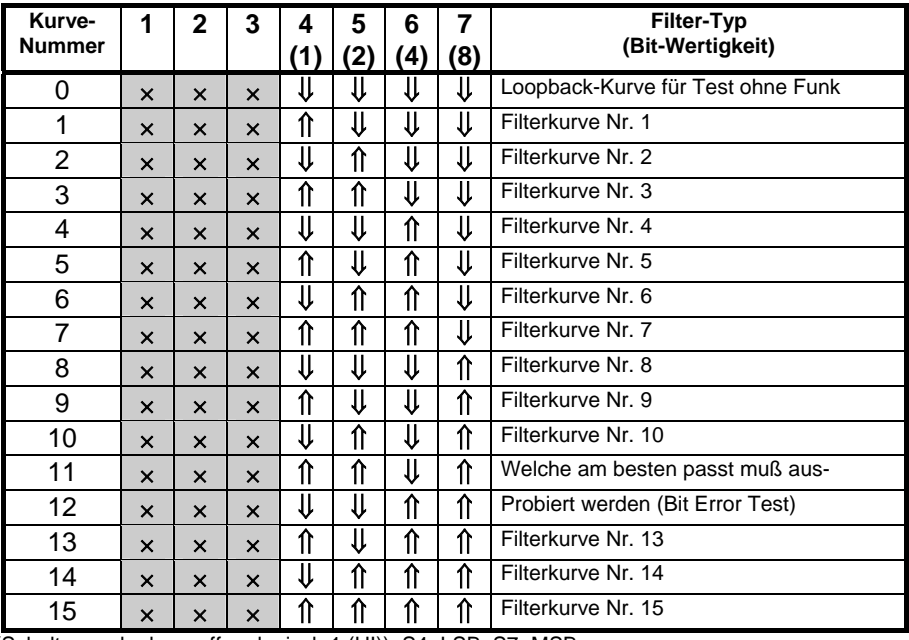

(Schalter nach oben=offen=logisch 1 (HI)), S4=LSB, S7=MSB

Für Funkgeräte, die bereits einen Modulatoreingang für 9600 Baud Betrieb besitzen, ist meist die Stellung 0 (Loopback) am besten geeignet.

Seite 10 FSK9600

### **Lötbrücken im Modem FSK9600**

### **Brücke J11 "RX-muting"**

Bei Empfang wird der Sender stummgeschaltet (Brücke MUTE). Soll auch während des Empfangs ein NF-Signal erzeugt werden, so wird die Verbindung auf der Leiterplattenunterseite aufgetrennt und der mittlere Pin nach Masse geschaltet (Brücke OFF). Für die Muting-Funktion ist das EPROM in der oberen Hälfte fest auf "7F" programmiert.

### **Brücken DP, DD, DB "DCD ext"**

Verbindet man DD und DB und polt die Diode CR4 mit Katode Richtung DB (entgegen der im Schaltbild angegebenen Richtung), so kann das FSK9600 ein DCD-Signal über Pin 5 der DIN-Buchse zu einem anderen Modem aussenden.

Verbindet man DD und DB und polt die Diode CR4 mit Anode Richtung DB (wie im Schaltbild), so kann das FSK9600 von einem anderen Modem ein DCD-Signal über Pin 5 der DIN-Buchse empfangen.

Verbindet man DD und DB und ersetzt die Diode CR4 durch eine Drahtbrücke, so kann das FSK9600 von einem anderen Modem ein DCD-Signal über Pin 5 der DIN-Buchse empfangen und sendet sein DCD-Signal zum anderen Modem. Die beiden DCD-Signale werden dadurch "UND" verknüpft.

Verbindet man DP und DB (Diode kann überbrückt werden oder Katode Richtung DB schalten) so kann das FSK9600 ein PTT-Signal über Pin 5 der DIN-Buchse zu einem anderen Modem aussenden. (Pin 5 wird nach Masse gezogen, wenn das Modem den Sender tastet)

Verbindet man DD, DP und DB und ersetzt die Diode CR4 durch eine Drahtbrücke, so kann das FSK9600 von einem anderen Modem ein DCD-Signal über Pin 5 der DIN-Buchse empfangen und sendet sein DCD und PTT-Signal zum anderen Modem. Die beiden DCD-Signale und das PTT-Signal werden dadurch "UND"-verknüpft. Der Sender wird in diesem Fall gesperrt, wenn eines der beiden Modems ein Signal empfängt ODER selbst sendet. Diese Anwendung ist z.B. für die 1200 / 9600 Baud Kombidigipeater erforderlich.

### **Meßpunkte am Modem FSK9600**

**J1 (VCC):** Stromversorgung + 5 Volt für externes Diagnosegerät

**J2 (GND):** Masseanschluß für externes Diagnosegerät

**J3 (RXC):** Empfangstakt (siehe oben) für externes Diagnosegerät. Hier steht der rückgewonnene Empfangstakt (z.B. 9600 Hz) zur Verfügung. Bei Messung des RX-Augendiagramms sollte das Oszilloskop mit diesem Signal getriggert werden.

**J4 (RX):** Ausgang des Entscheiders, demoduliertes Signal.

**J5 (RXE):** NF-Signal am Entscheider, hier schließt man das Oszilloskop zur Überprüfung des Augendiagramms an. Wie das Schirmbild aussehen soll ist in dem Artikel von DF9IC (Augendiagnostik) im FSK-Handbuch genau erklärt.

**J6 (RXD):** Empfangsdaten (siehe oben) für externes Diagnosegerät. Hier kann man die seriellen Daten des Empfängers abgreifen. Bei Bit-Error-Test Empfangsbetrieb dürfen hier nur Nullen empfangen werden.

**J7 (TXC):** Hier steht der Sendetakt (z.B. 9600 Hz) zur Verfügung. Bei Messung des TX-Augendiagramms kann das Oszilloskop mit diesem Signal getriggert werden.

**J8 (TXE):** Sendesignal am D/A Wandler, ungefiltert, Sender-Augendiagramm. Hier kann das im Senderzweig erzeugte NF-Signal vor dem Tiefpassfilter und vor dem NF-Regler betrachtet werden.

**J9 und J10:** nicht belegt

Die Meßpunkte sind so auf der Leiterplatte angeordnet, daß man die Signale über einen Pfostenverbinder und ein 10-adriges Flachkabel die Signale z.B. zu einem externen Meßgerät führen kann. Pin 2 liegt in Richtung der Ecke der FSK9600 Leiterplatte. Falls so ein Flachkabel angeschlossen wird, dann ist die Belegung der Adern folgendermaßen:

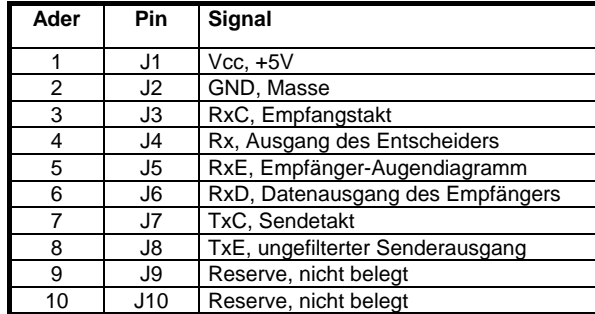

# **Besonderheiten des Modem FSK9600**

### **ungerade Baudrates, unterschiedliche TX und RX Baudrates**

Durch Austausch des Quarzoszillators lassen sich alle möglichen und unmöglichen Baudrates verwenden. Der Teilerfaktor der Takterzeugung läßt sich mit den Brücken M1...M5 wählen. Je nach Baudrate sind die Bauteile der analogen Filter zu wählen (siehe unten).

Betrieb mit unterschiedlichen Baudrates (z.B. 9600 Baud Senden und 38400 Baud Empfang für Satellitenbetrieb) ist ebenfalls möglich. Nähere Informationen auf Anfrage.

### **Parallelschaltung der Modem-Ausgänge**

Soll ein FSK9600 mit einem anderen Modem (z.B. AFSK1200 oder anderes TNC) gemeinsam auf *einen* Modulatoreingang eines Funkgeräts geschaltet werden, so muß der geringe Ausgangswiderstand des FSK9600 berücksichtigt werden: Es ist nicht möglich, die beiden Modemausgänge einfach parallelzuschalten, sondern die Signale müssen über passende Widerstände addiert werden.

### **Andere Baudrates bis 76800 Baud**

Das FSK9600 kann je nach Dimensionierung der Filterkondensatoren für Baudrates von 4800 bis 76800 Baud eingesetzt werden. Bei sehr hohen Baudrates muß der Einfluß der EMI-Filter (F3, F4) berücksichtigt werden. 7 Folienkondensatoren bestimmen die Filter-Grenzfrequenz im Sende und im Empfangszweig. Durch Austausch dieser Kondensatoren läßt sich das FSK9600 für andere Baudrates modifizieren. Bei Baudrates unter 4800 Baud muß ein anderer Quarzoszillator verwendet werden, außerdem sind die Koppelkondensatoren auf ausreichende Kapazität zu überprüfen. Die Werte der Filterkondensatoren verhalten sich umgekehrt proportional zur Baudrate. Wer will kann auch die Zeitkonstante des Watchdogs verlängern oder verkürzen. (Tantal-Elko C6) Die Verzögerung der Trägererkennung (DCD) mit C2 sollte ebenfalls angepasst werden.

Bei entsprechender Dimensionierung der Filter und Koppelkondensatoren kann das FSK9600 auch für sehr niedrige Baudrates verwendet werden (z.B. 100 Baud). Das erzeugte NF-Spektrum reicht dann von nahe 0 bis zu einer Frequenz, die der 0,6-fachen Baudrate entspricht und kann einem Phoniekanal (z.B. FM-Sprachrelais) unterlagert werden. Das FSK9600 ist vom Hersteller auch schon für andere Baudrates fertig zu beziehen. Die Bezeichnung ist dann "FSK19200", "FSK38400" etc.

Für die Baudrate des Modems ist einmal der Takt (vom Quarzoszillator abgeleitet) entscheidend, zum anderen die Grenzfrequenz der Tiefpassfilter im Sende und Empfangszweig.

Seite 12 FSK9600

Der Modem-Takt kann durch Auftrennen einer Leiterbahn auf der Unterseite der Modemplatine und Einlöten einer Brücke eingestellt werden. Die Pins für die 5 möglichen Baudrates sind in einer Reihe nebeneinander angeordnet, der einzelne Pin daneben (MC) wird je nach Geschwindigkeit mit einem dieser Pins verbunden.

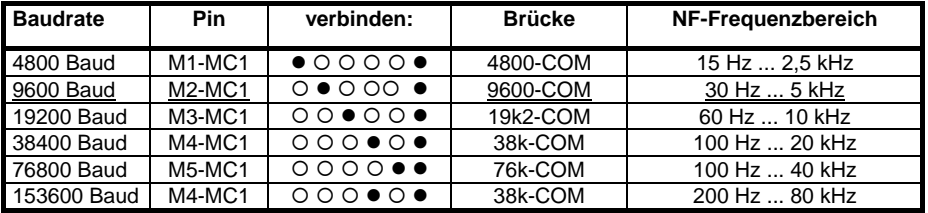

Entsprechend der NF-Bandbreite müssen die Tiefpassfilter des Modems eingestellt werden. Dazu werden 7 Folienkondensatoren ausgetauscht. Beim Umbau des Modems auf eine andere Baudrate können die "übrigen" Kondensatoren zum Teil für die neue Baudrate verwendet werden. Man sollte hochwertige Folienkondensatoren verwenden, bei den kleinen Werten unter 500 pF kann man engtolerierte NDK-Keramikkondensatoren nehmen, jedoch auf keinen Fall die braunen HDK-Scheibenkondensatoren. Wichtig: Die EMI-Filter sollten gegen kleinere Werte ersetzt werden, bei Baudrates über 19200 wird der (mittlere) Masseanschluß abgetrennt.

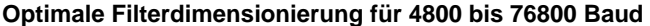

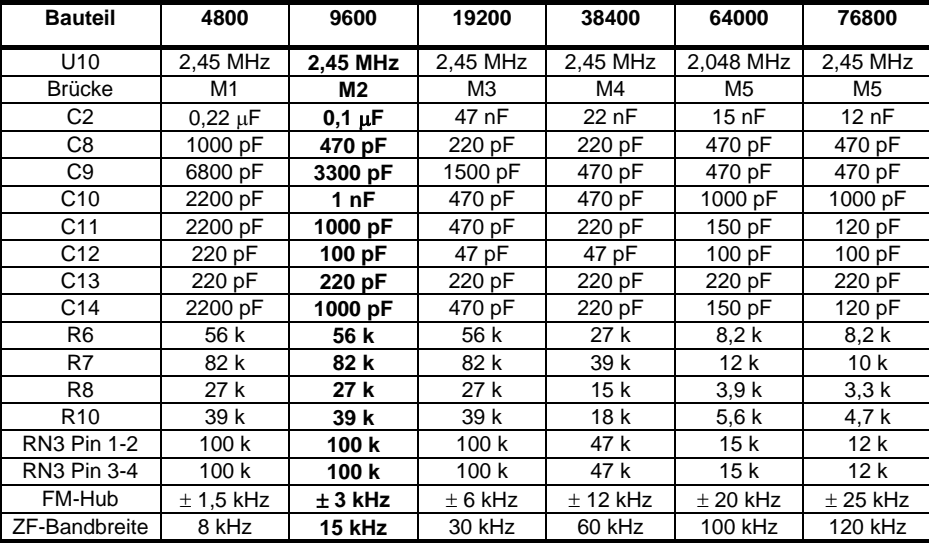

(Vorschlag zur optimalen Dimensionierung der Filter nach G3RUH)

Um die Werte des RN3 1-2 und RN3 3-4 zu verändern, ersetzt man das ursprüngliche Widerstandsnetzwerk durch eine 6-polige Ausführung mit nur 3 Widerständen und setzt in die Pins 1-2 und 3-4 stehend die neuen Widerstandswerte ein. Alternativ kann man auch auf der Platinenunterseite kleine SMD-Widerstände zu den Netzwerkwiderständen parallelschalten. In der Tabelle ist der Gesamtwiderstand angegeben.

### **Baudrates über 76800 Baud**

Das FSK9600 kann bis zu einer Baudrate von ca. 614 kBaud verwendet werden, allerdings sind die verwendeten Filterschaltungen mit Operationsverstärkern für diese Frequenzen nicht mehr

geeignet. Das NF-Signal muß direkt am D/A Wandler (ZN429 Pin 4, J8, TXE-Messpunkt) abgenommen werden, die Oberwellen müssen durch Tiefpässe mit einer Grenzfrequenz von ca. 0,7-mal Baudrate extern ausgefiltert werden. Baudrates über 76800 kBaud erreicht man, indem man den 2,4576 MHz Quarzoszillator gegen einen 9,8304 oder einen 19,6608 MHz Typ ersetzt. Man muß sich im Klaren sein, daß die Grundschaltung für Baudrates unter 100 kBaud entwickelt wurde und bei Übertragungsgeschwindigkeiten oberhalb dieser Grenze die optimalen Übertragungseigenschaften nicht mehr erreicht werden können. Funkstrecken mit einer Baudrate von 614 kBaud Vollduplex sind mit dem FSK9600 Modem seit einiger Zeit in Betrieb.

Das Empfangsfilter ist ebenfalls nur bis 76800 Baud geeignet, bei höheren Baudrates führt man die NF des Empfängers direkt über einen Koppelkondensator auf den Entscheider-Eingang (J6, RXE). Man muß darauf achten, daß das NF-Signal frei von Störungen ist (etwaige ZF-Reste etc.).

Zur Übertragung von Daten mit derart hohen Baudrates eignen sich übliche Funkgeräte nicht mehr. Optimal bis 153 kBaud eignet sich der SYMEK-Datentransceiver TRX4S. Gut geeignet sind auch video-taugliche Übertragungsstrecken (ATV-Sender und Empfänger) mit NF-Bandbreiten von 300 Hz bis 500 kHz oder mehr. Es eignen sich auch billige LNC's die leicht für das 10 GHz Amateurband modifiziert werden können. Als AX.25 HDLC-Controller kommt dann praktisch nur noch das TNC3 oder TNC31 in Frage.

### **Umbauanleitung 153600 Baud**

- 1. Brücke M4-MC1 (wie 38400 Baud) löten.
- 2. Auslöten: U1, U10, RN2, RN3, R6, R7, R8, R9, R10, C8, C9, C10, C11, C12, C13, C13, F3, F4.
- 3. Neue Bauteile einbauen: RN3 Pin 1-2: 8,2kΩ; RN3 Pin 3-4: 8,2kΩ; RN3 Pin 5-6: 8,2kΩ; RN3 Pin 7-8: 47kΩ; RN3 Pin 9-10: offen. 4-fach-OP-Amp durch schnellere Type TL064 ersetzen.
- 4. Neue Bauteile einbauen: RN2 Pin 1-2: offen; RN2 Pin 3-4: offen; RN2 Pin 5-6: 1,5kΩ; RN2 Pin 7- 8: 1,5kΩ; RN2 Pin 9-10: 1,5kΩ. Quarzoszillator U10 durch 9,8304 MHz ersetzen.
- 5. Neue Bauteile einbauen: R6: 5,6kΩ; R7: 4,7kΩ; R8: 1,8kΩ; R9: offen; R10: 2,7kΩ.
- 6. Neue Bauteile einbauen: C8: 220pF; C9: 220pF; C10: 470pF; C11: 68pF; C12: 47pF; C13: 100pF; C14: 470pF. Filter F4 und F3 durch Drahtbrücke mit 2 Ferritperlen überbrücken.

Der Hub sollte ca. ±50 kHz bei einer ZF-Bandbreite von 250 kHz betragen.

### **Erhöhung der Ausgangsspannung**

Durch Verändern der Gegenkopplungswiderstände der Ausgangsstufe kann die Verstärkung erhöht werden. Üblicherweise reicht die Ausgangsspannung von ca. 1 V aus. Falls jedoch der Modulator sehr viel NF-Spannung benötigt kann die Ausgangsspannung gesteigert werden:

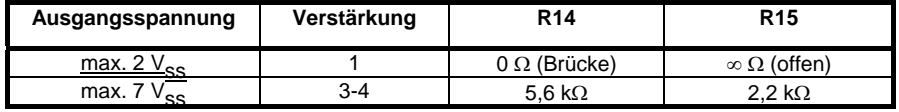

Die Leiterbahn unter R14 muß ggf. aufgetrennt werden.

# **Stückliste Modem FSK9600-E**

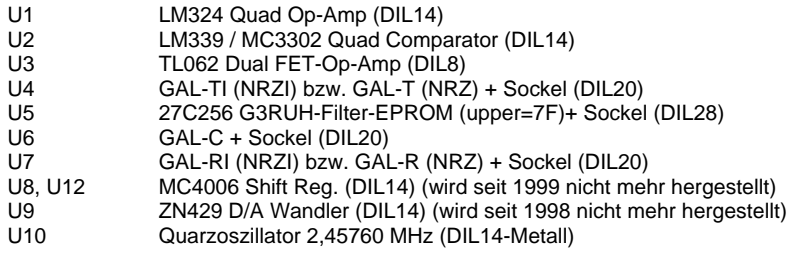

Seite 14 FSK9600

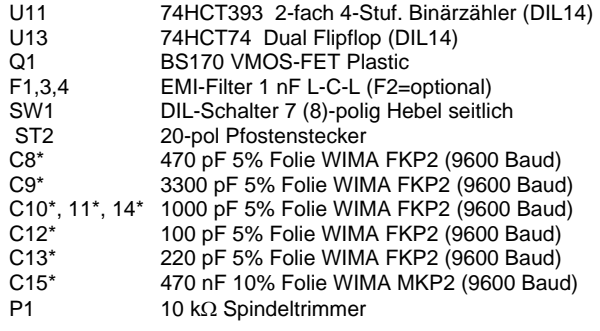

# **Schaltbild Modem FSK9600-E**

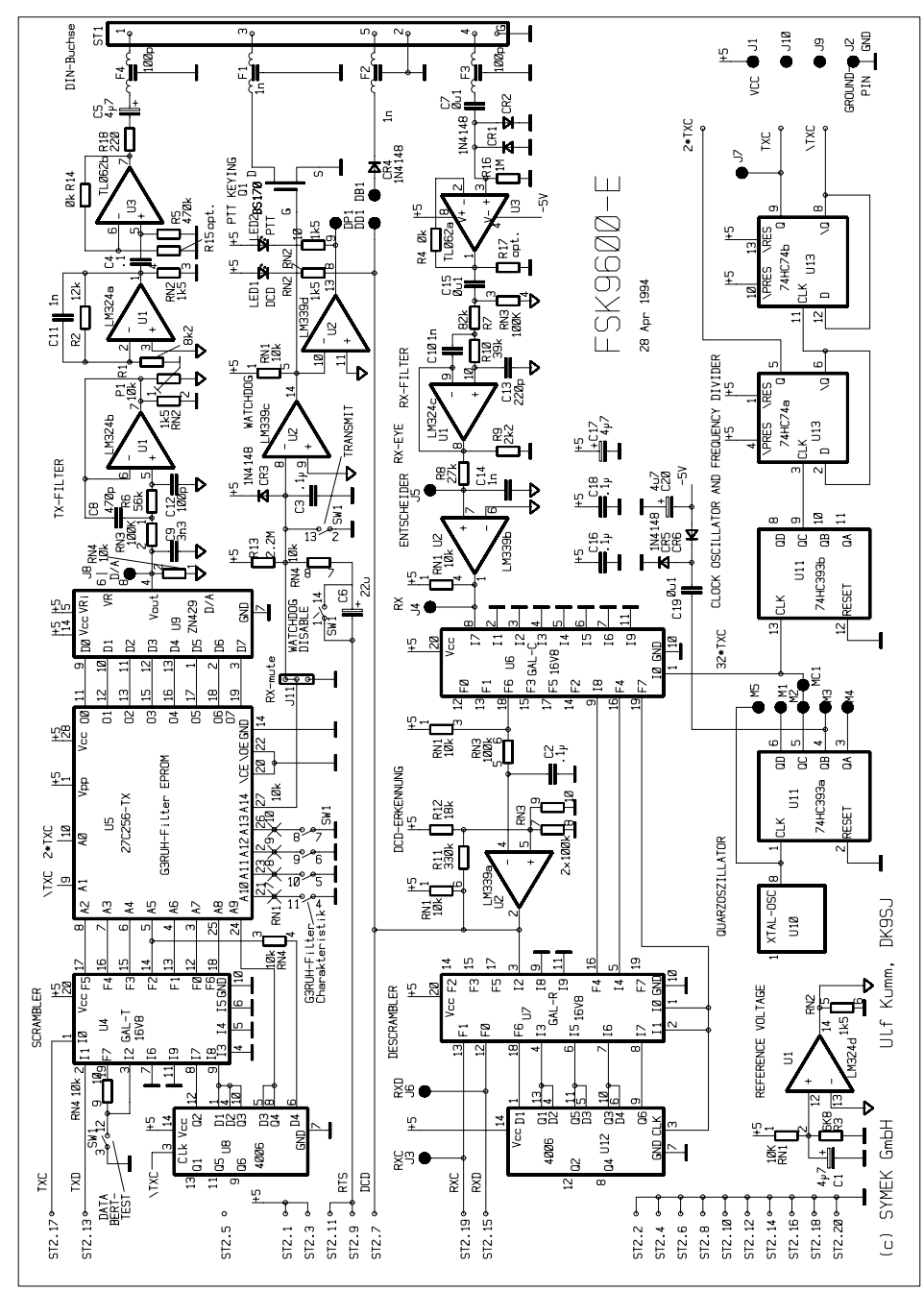

Seite 16 FSK9600

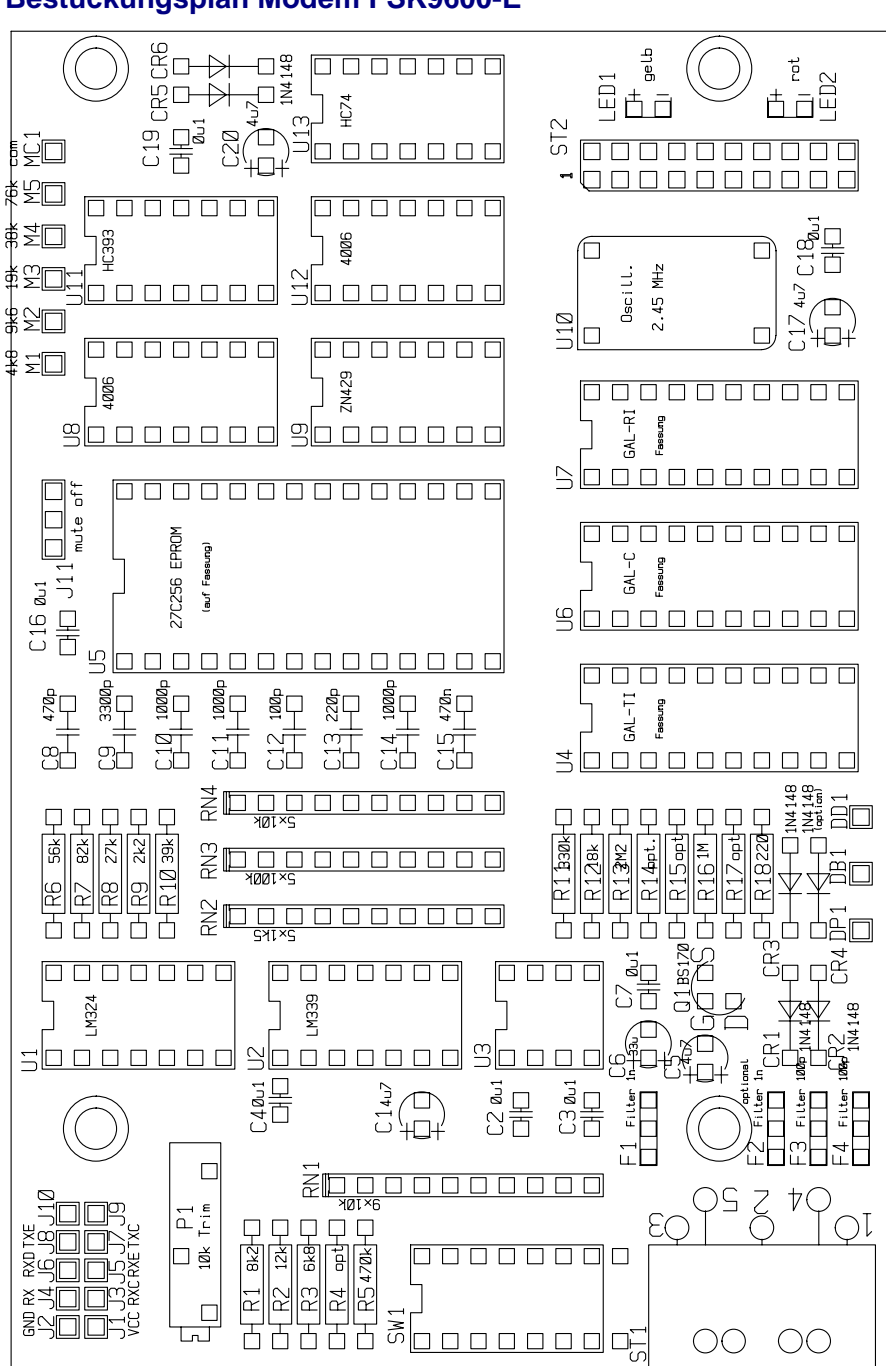

**Bestückungsplan Modem FSK9600-E** 

# **Was tun, wenn das Modem nicht funktioniert?**

Die Schaltung des Modems ist erprobt. Die Bauteilqualität ist Industriestandard, die Leiterplatte ist von kompromißloser Qualität und der Test der fertigen Geräte ist 100 %ig. Trotzdem kann es vorkommen, daß Ihr Gerät einmal nicht mehr funktioniert.

Falls das TNC selbst noch mit dem Rechner kommuniziert, kann mit dem Systemtestprogramm versucht werden, den Fehler weiter einzugrenzen. Dies betrifft besonders Fehler oder Fehleinstellungen der Modems.

Falls Sie Änderungen am TNC vorgenommen haben (z.B. anderes EPROM), dann probieren Sie bitte zuerst, ob der Fehler daran liegt und bringen Sie das Gerät in Originalzustand.

Wenn Ihr Modem trotz allen Versuchen nicht mehr zu funktionieren scheint, dann sollten Sie versuchen, ein anderes Gerät auszuleihen und damit sicherstellen, daß der Fehler wirklich am Modem liegt. Ist dies der Fall, dann senden Sie das Gerät an den Hersteller. (Anschrift ganz am Ende des Handbuchs) Die Garantiezeit für Fehler, die der Kunde nicht selbst verursacht hat, beträgt 1 Jahr ab Rechnungsdatum.

Sollten Sie es vorziehen, das Modem selbst zu reparieren, dann sind wir gerne bereit, Einzelteile zu liefern. Rufen Sie einfach an!

Die Reparatur wird möglichst rasch erledigt. Falls Sie Ihr Gerät modifiziert haben müssen wir eventuell Ihre Umbauten rückgängig machen, wenn uns dies beim Test behindert.

Der Garantieanspruch erlischt, wenn an dem Gerät unsachgemäße Veränderungen vorgenommen wurden.

Auf jeden Fall bitten wir Sie um eine möglichst **genaue schriftliche Fehlerbeschreibung**, auch wenn Sie vorher angerufen haben. Vielleicht können Sie auch schildern, in welcher Konfiguration das TNC betrieben wurde und wie es zu dem Ausfall gekommen ist. Sie erleichtern uns dadurch die Fehlersuche und haben Ihr Gerät schneller zurück.

Auf jeden Fall wünschen wir Ihnen viel Freude beim Gebrauch des Geräts.

# **Lizenzrechte für Hard und Software**

Die Rechte an dem Design des FIR-Filters des G3RUH-Modems mit EPROM liegen bei James Miller, G3RUH, Cambridge. Zwischen G3RUH und SYMEK besteht eine Lizenzvereinbarung.

Das verbesserte Design des G3RUH Modems stammt von Dr. Henning Rech, DF9IC. Zwischen SYMEK und DF9IC bestehen Vereinbarungen über die Nutzung des Modem-Designs.

Alle übrigen Rechte, insbesonders für die Leiterplatten-Layouts und Schaltungen, liegen bei der SYMEK® GmbH oder bei Ing. Büro Kumm, Stuttgart.

Als komplexes Bauteil das nicht selbständig betrieben werden kann und nur im Zusammenhang mit einem TNC3 oder einem kompatiblen Gerät betrieben werden kann, benötoigt das FSK9600 kein CE-Zeichen. Hinweise zu EMV siehe TNC-Handbuch.

Der Inhalt dieses Handbuchs darf jederzeit veröffentlicht und weiterverbreitet werden, solange ein Quellenhinweis (z.B. "aus dem Handbuch zum SYMEK-Modem FSK9600") vermerkt wird. Es ist unser Interesse, der Betriebsart Packet-Radio neue Impulse zu geben und möglichst viele Funkamateure für diese faszinierende Technik zu begeistern.

Seite 18 FSK9600

# **Index**

. 4800 Baud FSK 13 . 9600 Baud FSK 13 . 19200 Baud FSK 13 . 38400 Baud FSK 13 . 76800 Baud FSK 13 .153600 Baud FSK 14 .307200 Baud FSK 14 .614400 Baud FSK 14 1200 / 9600 Baud Kombidigipeater 11 Abgleich des Sendefilters 10 **Abmessungen 4** Anschluß des Funkgeräts **7** ATV-Sender 14 Augendiagramm prüfen 12 Ausgangsspannung 4, **15** Ausgangsspannung des FSK-9600 **7** Ausgangswiderstand 7, 13 Baud (Bd) 5 Baudrate (ungerade) 12 Baudrates (niedrige) 13 Baudrates über 76kBaud **14** Baudrates, andere **13 Bedienungselemente** 4 Befestigung der Platine 3 Bestückungsplan **17** Bi-mode Digi 11 Bit/s 5 Bit-Error-Test 10 Brücke "DCD ext" 11 Brücke J2 "RX-muting" 11 Brunneinstreuung 7 **Clear to Send** 6 CTS 5, 6 D/A Wandler 12 **Data Carrier Detect** 6 Dauersenden **10** DCD 5, 6 DCD-Koppelung 9 Defekt 18 Demodulator 8 DF9IC, Henning Rech 18 Diagnosegerät 12 Digitalschnittstelle 5 DIN-Stecker **7 DIP-Schalter** 4 Eingangsempfindlichkeit 4, **8** Einstellung der Sende-NF **8** Empfangsdaten 6 Empfangsfilter 14 Empfangstakt 5, 12 Empfangstaktoszillator 6 Endstufe **15 Fehlerbeschreibung** 18 Filtercharakteristik 10 Filter-Grenzfrequenz 13

FSK 9600 Seite 19

Filterkondensatoren 13 Filterkurve 10, 11 FIR-Filter 4 FSK-Handbuch 7, 12 Fullduplex 9 Funkgeräts 7 **Funkschnittstelle 4** G3RUH 18 G3RUH-Norm 5 GAL´s 7 GAL-Satz 3 Garantie 18 Garantiezeit 18 Gleichspannungssprünge 8 High-Speed-Modem-Disconnect 4 Innenwiderst. des FSK-9600-NF-Eingangs **8** Kombidigipeater 11 Kondensatoren 13 **Leuchtdiodenanzeige** 4 Lieferumfang **3** Lizenzrechte 18 Loopback-Kurve für Test 10 Low-Power-Ausführung 3, 4 Mehrfach-PSK-Modems 5 Meßpunkte **12** Modem selbst reparieren 18 Modem-Disconnect 6 Modem-Disconnect-Stecker 5 **Modemschnittste** 4 Modifikation des Senders 7 Modulation 7 Modulatoreingang 13 muting 11 NF-Bandbreite 5 **NF-Frequenzbereich** 13 NRZ/NRZI-Codierung **7** Operationsverstärker 14 Parallelschaltung 13 Pfostenstecker 5 PSK-Modem 5 PTT 5, 6 PTT (Stift 3) **8** PTT-Schaltausgang **8** PTT-Schaltung bei Handfunkgeräten **8 Push to talk** 6 Quarzoszillator 13, 14 Quarzoszillators 12 Rat 3 Rauschen 8 **Receive Clock** 6 **Receive Data** 6 Rechte an Hard und Software 18 Reparatur 18 **Reset** 6

RMNC Knotenrechner 7 RTS 6 **RXC** 6 **RXD** 6 RX-muting 11 Satellitenbetrieb 12 Schaltbild **16** Schrittgeschwindigkeit 4, 5 Scrambler 7 Sendedaten 6 Sendefilter-Charakteristik 10 Senderstummschaltung 11 Sendertastung (PTT) 8 Sendetakt 5, 6 Sendetakt 5 Sendezeitbegrenzung 5 SIO 6 SIO im TNC2 6 Spannungsteiler 7, 8 Spindeltrimmer 4 **Stromversorgung** 4, 5 Stückliste **15** Stummschaltung 4, 11 Systemtestprogramm 18

Taktschlupf 6 Taktschritt 5 Technische Daten 4 Teile (zusätzliche) 3 Tiefpassfilter 12, 13 TNC2 (andere) 6 Träger 6 Trägererkennung 5 **Transmit Clock** 6 **Transmit Data** 6 TRX4S 9 TX-Augendiagramm 12 TXC 5, 6 TXD 5, 6 Übersteuerung 8 Umbau 153600 Baud **15** Verwürfelung 7 video Übertragungsstrecken 14 Wachhund 9 **Watchdog** 4, 5, **9** Watchdog Zeit 13 Zero-Power GAL 4 ZF-Filter 8 ZF-Reste 14

### Handbuch FSK-Modem FSK9600-E Ausgabe: 15.5.2000

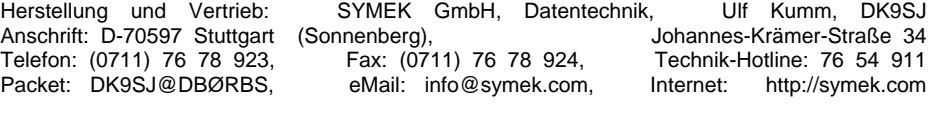

# Seite 20 FSK9600